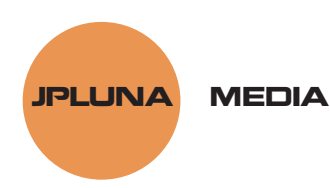

## **HTML for Bloggers Worksheet #1 MARKUP**

Instructions: Using a marker or crayon, mark up each little Web page. Describe what you see and how things are arranged. Good luck!

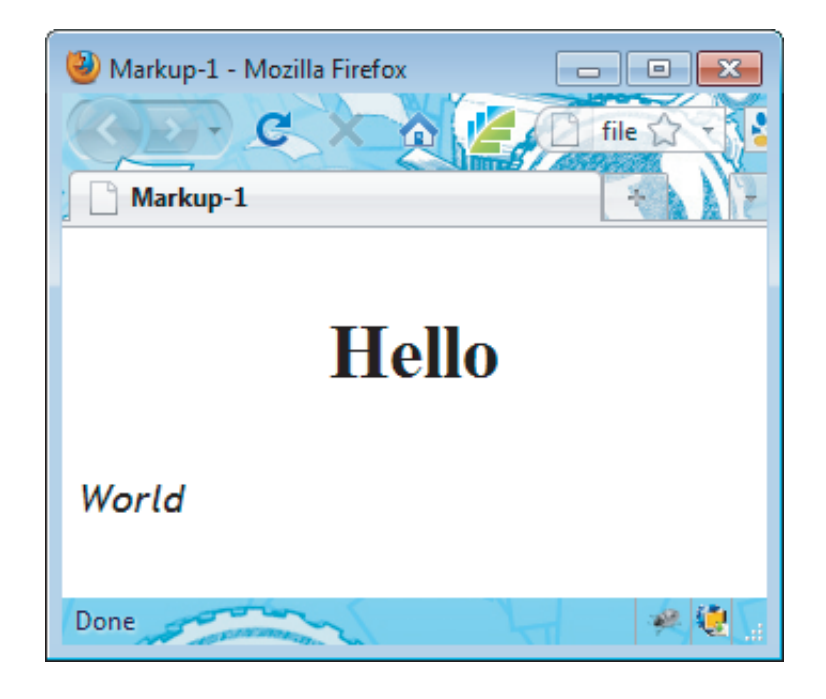

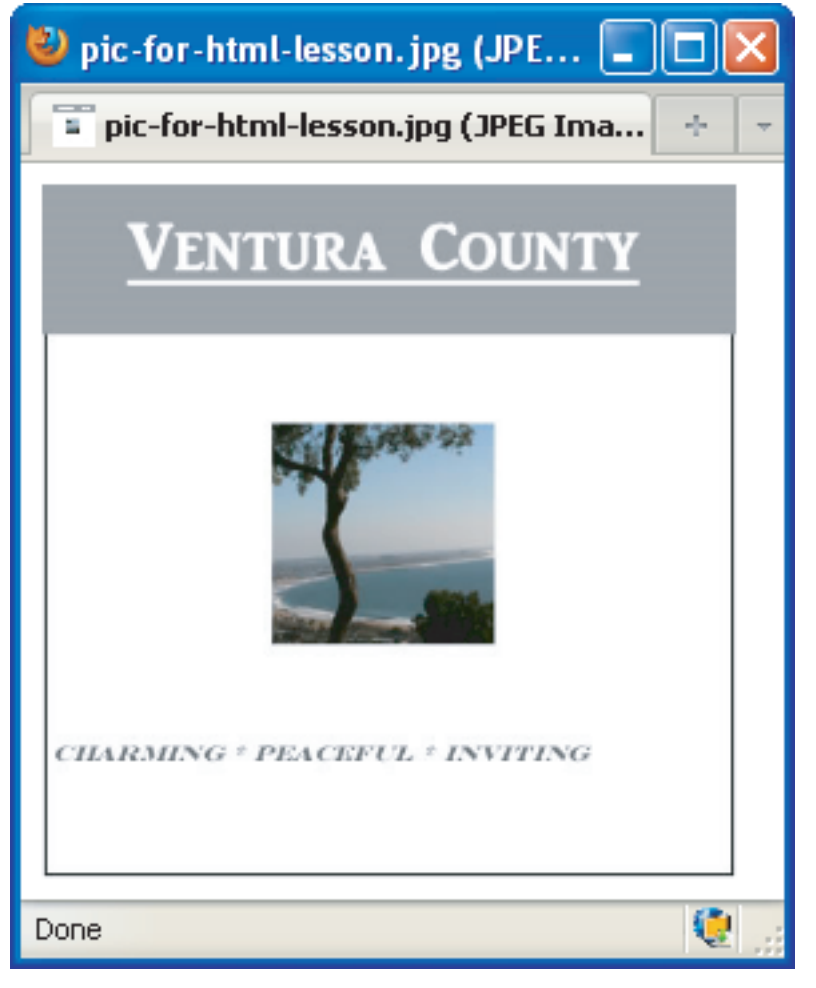

## **www.jpluna.com/html-class**

1.